#### **Numerische Simulation in der mechanischen Fügetechnik**

**Interaktion von parametrisierten Simulationsmodellen und Statistik für Sensitivitätsanalysen und Optimierungen in der mechanischen Fügetechnik**

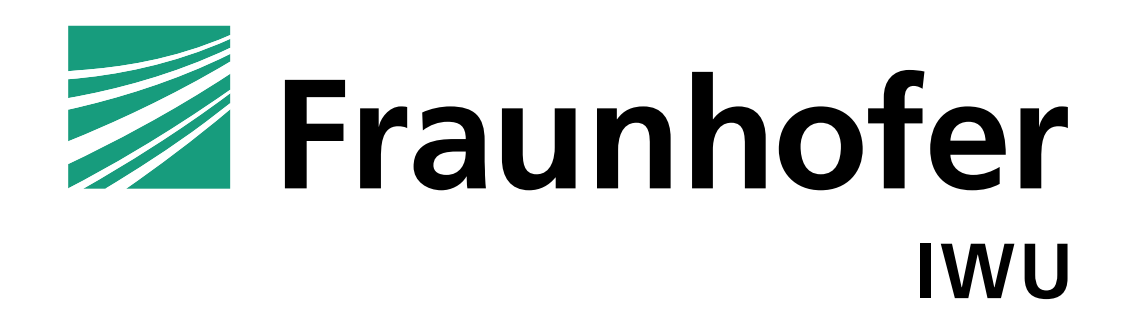

#### **AGENDA**

- **Service Service** Wieso das Ganze?
- **Service Service** Parametrisierung der Simulationsmodelle
- $\mathcal{L}^{\text{max}}$ Subroutinen zur Bestimmung von Ausgabewerten
- Interaktion Simulation / Statistik
- Beispiele Sensitivitätsanalyse und Optimierung
- **Service Service** Zusammenfassung und Ausblick

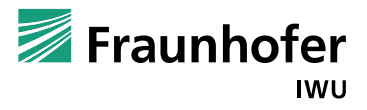

#### **AGENDA**

**Service Service** Wieso das Ganze?

- Parametrisierung der Simulationsmodelle
- Subroutinen zur Bestimmung von Ausgabewerten
- **The Co** Interaktion Simulation / Statistik
- T. Beispiele Sensitivitätsanalyse und Optimierung
- Zusammenfassung und Ausblick

#### **Wieso das Ganze?**

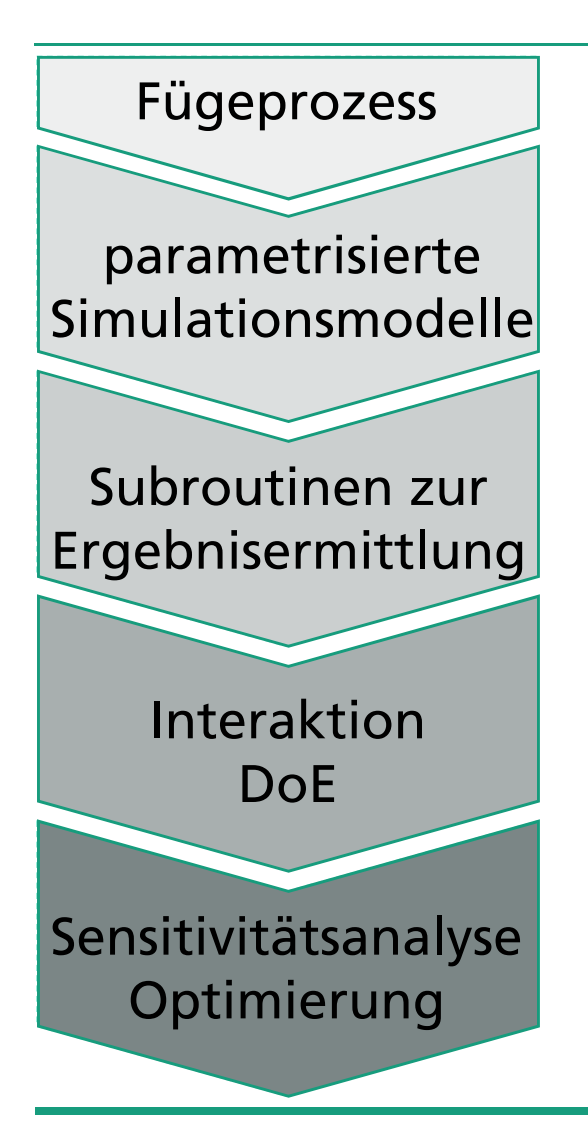

Welcher Prozess soll betrachtet werden?

Welchen Einfluss haben einzelne Parameter auf verschiedene Ergebnisgrößen?Wie sind optimale Ergebnisse zu erreichen?

Welche Eingabeparameter sind von Interesse? Geometrien, Blechvariationen, Prozessparameter, …

Welche Ergebnisse sind relevant? geometrische Größen, Verformung, Schädigung, …

Wie sehen die zu berechnenden Designs aus?

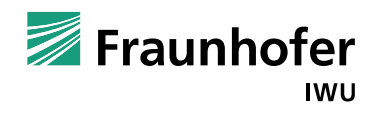

#### **AGENDA**

- **I** Wieso das Ganze?
- **Service Service** Parametrisierung der Simulationsmodelle
- Subroutinen zur Bestimmung von Ausgabewerten
- $\mathcal{L}^{\text{max}}$ Interaktion Simulation / Statistik
- T. Beispiele Sensitivitätsanalyse und Optimierung
- Zusammenfassung und Ausblick

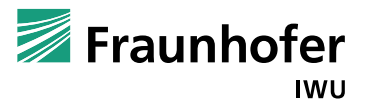

# **Parametrisierung der Simulationsmodelle**

#### **geometrische Parameter**

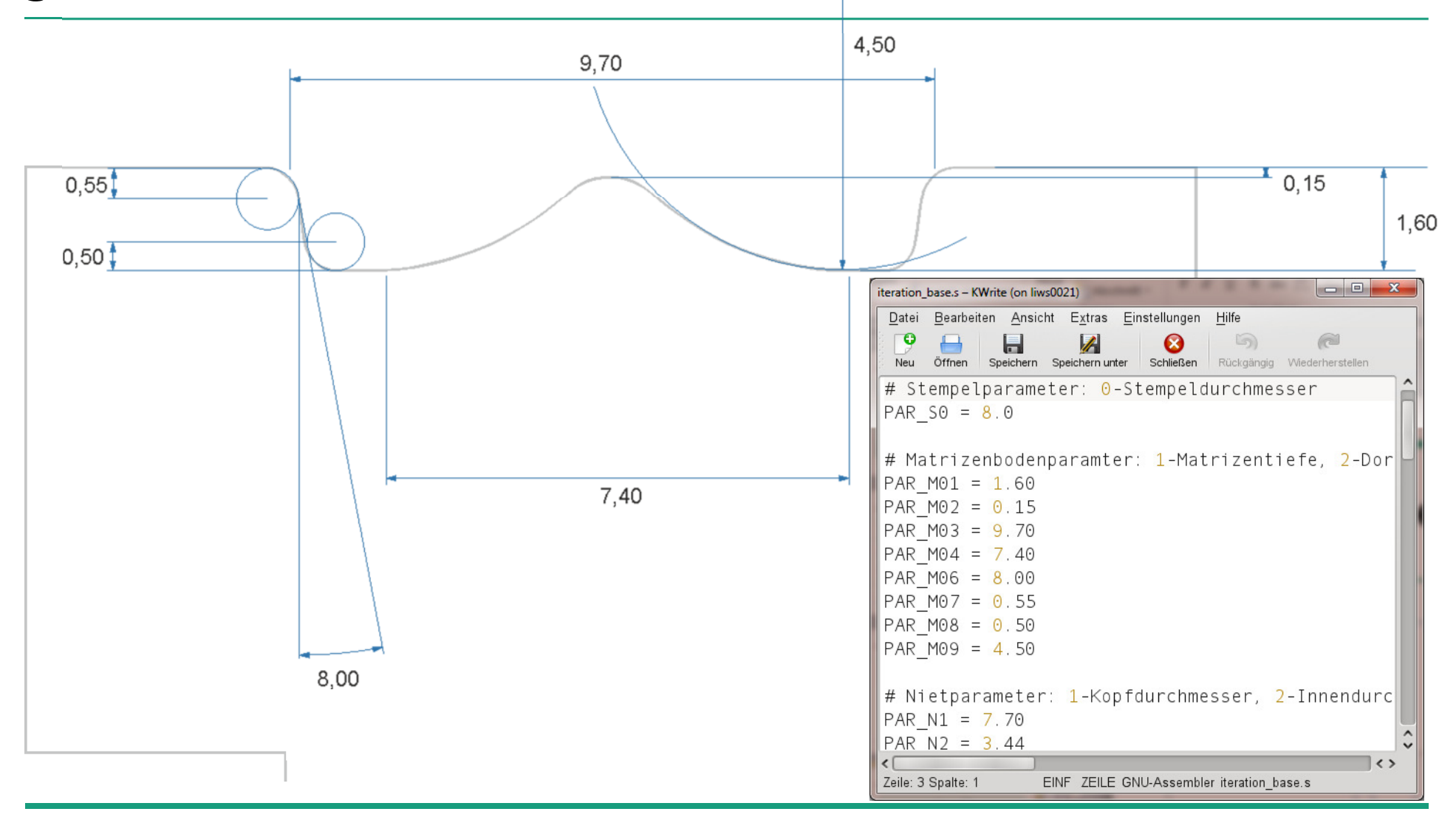

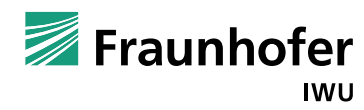

#### **Parametrisierung der Simulationsmodellegeometrische Parameter**

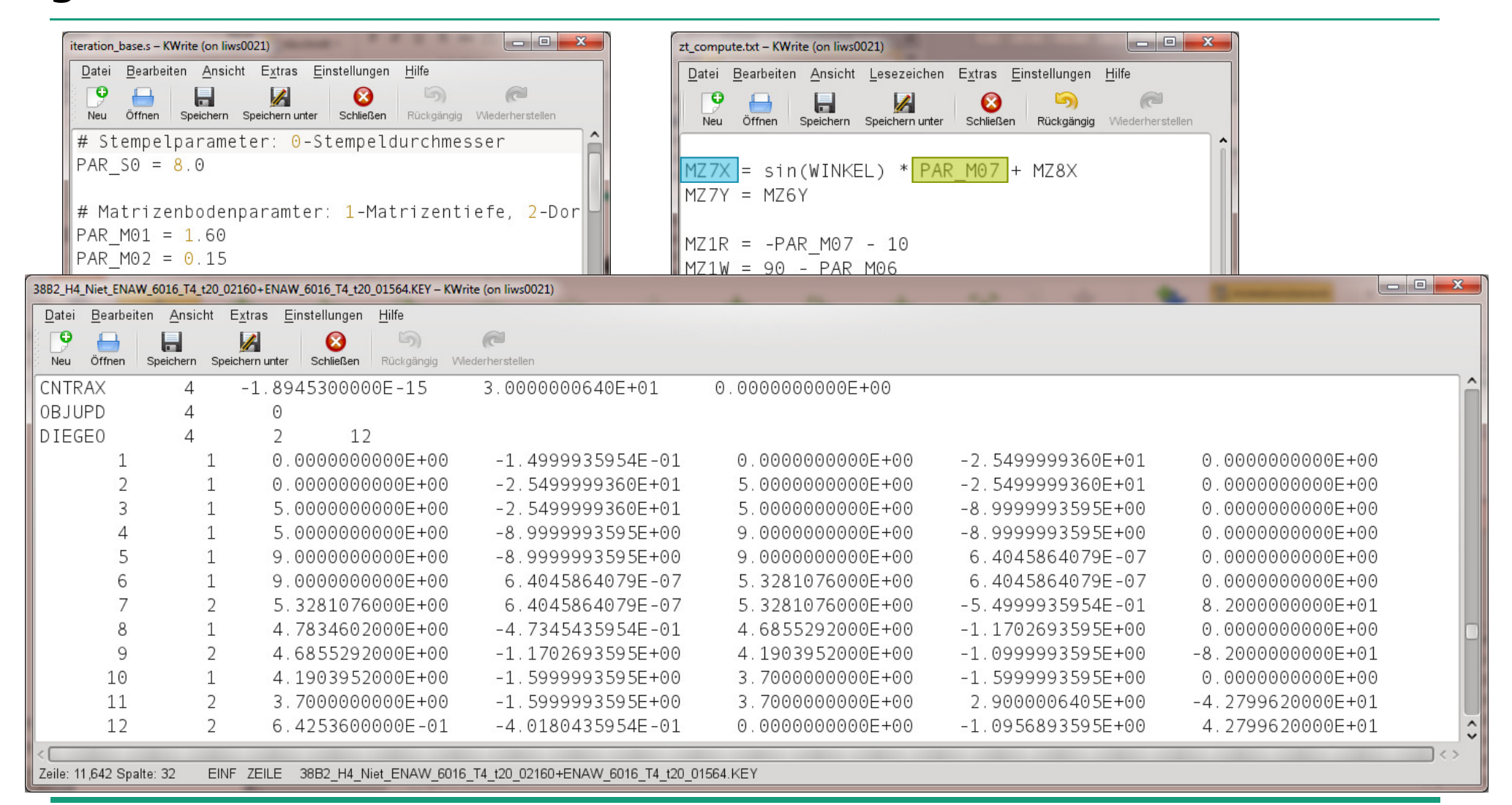

Fraunhofer **IWU** 

#### **Parametrisierung der SimulationsmodelleParameter zur Blechvariation**

- Schwankung der Blechdicke (z.B. nach DIN) → geometrischer Parameter
- Änderung der Zugfestigkeiten → Fließkurvenparameter
- Variation der Vorverformung → Fließkurven- & geometrischer Parameter

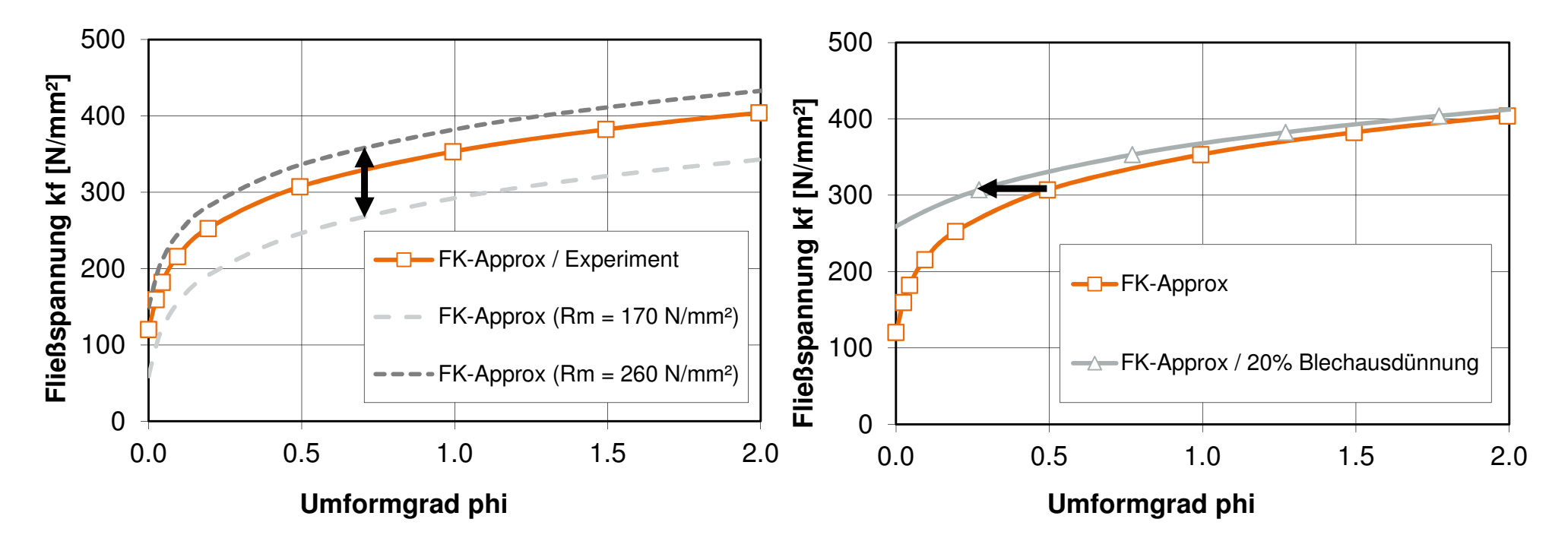

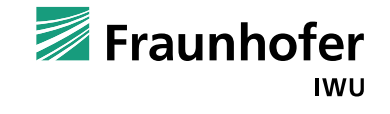

#### **Parametrisierung der SimulationsmodelleParameter zur Blechvariation**

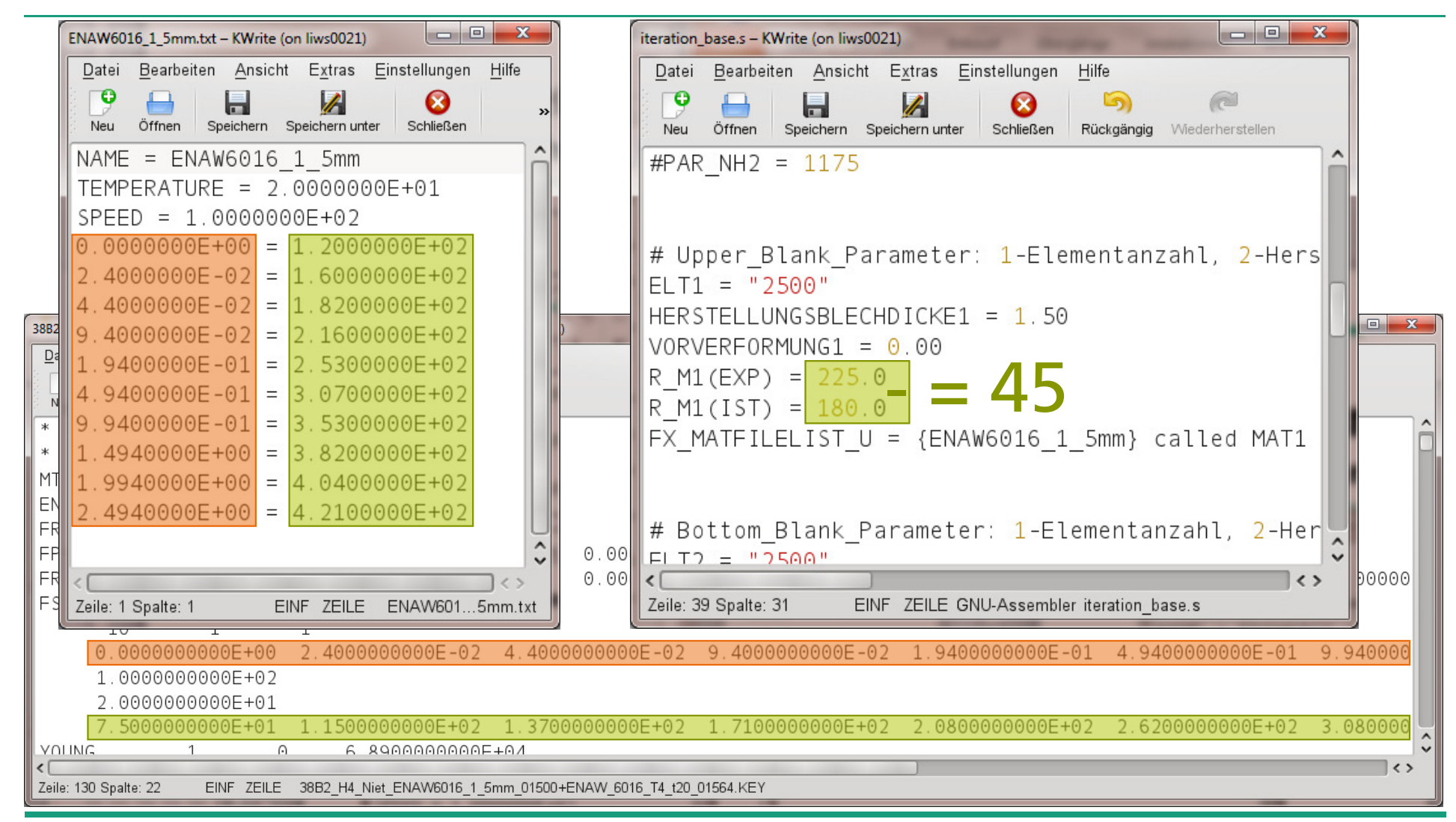

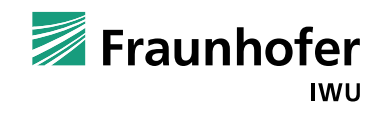

## **Parametrisierung der Simulationsmodelle**

- In Kommandozeile wird Perl-Skript master.pl ausgeführt
- > Daten aus iteration\_base.s und der Fließkurven werden als "key" und "value" gespeichert
- $\triangleright$  Perl-Skript slave.pl wird ausgeführt
- $\sum_{i=1}^{n}$ Das Masterkeyfile, in neben den bereits bekannten auch die "neuen" Daten gespeichert werden müssen, wird eingelesen
- $\triangleright$  Die Fließkurven werden "verschoben"

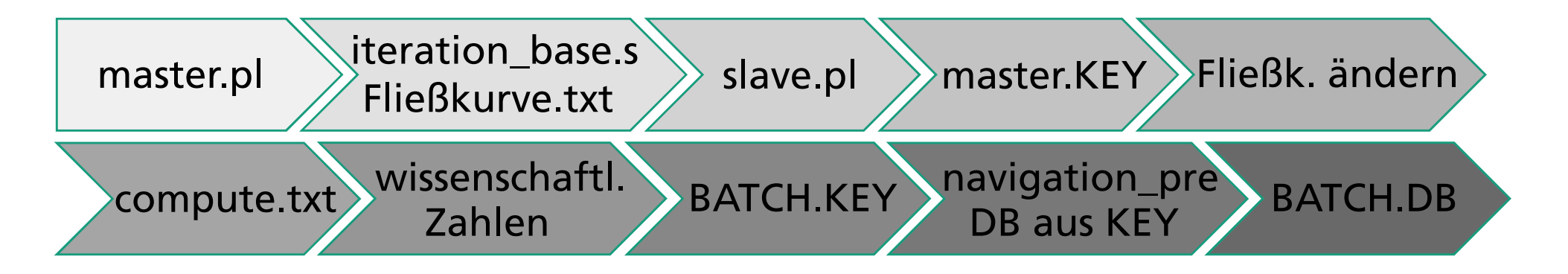

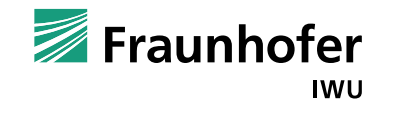

## **Parametrisierung der Simulationsmodelle**

- $\triangleright$  Mit Hilfe von compute.txt werden Parameter umgerechnet
- > Zahlen werden in wissenschaftliche Zahlen umgewandelt<br>"273 > 2.7399999.593 273 → 2.7300000+E02<br>.
- $\blacktriangleright$ > Die "neuen" Daten werden im Masterkeyfile ergänzt und in BATCH.KEY gespeichert ##VANIADLL##<br>Neben der fruit von novigation pro tyt wird im kommondereilenhoeierte gespeichert ##VARIABLE##
- Durch Aufruf von navigation\_pre.txt wird im kommandozeilenbasierten Preprocessor aus BATCH.KEY die Datenbasis BATCH<br>Nie Simulation BATCH DB wird kommendereilanbe Preprocessor aus BATCH.KEY die Datenbasis BATCH.DB generiert
- Die Simulation BATCH.DB wird kommandozeilenbasiert gestartet

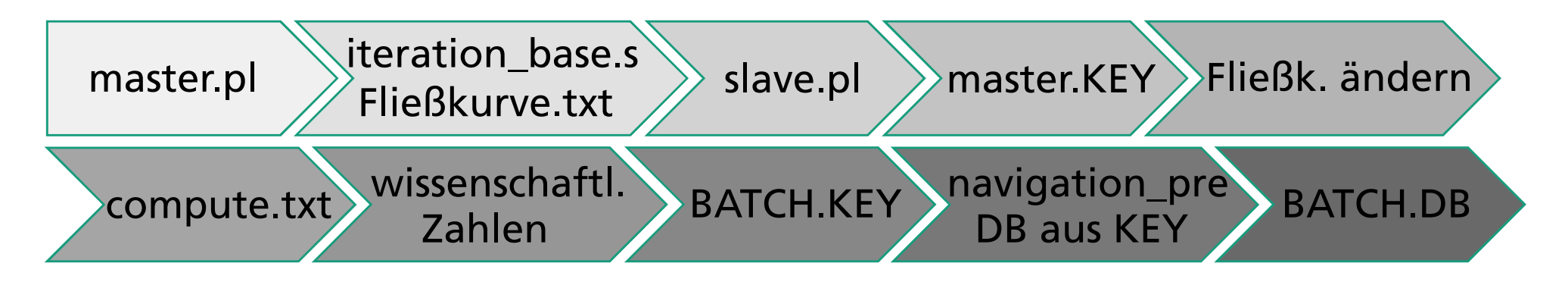

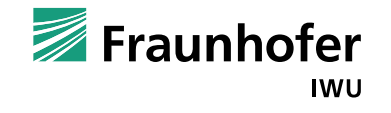

#### **AGENDA**

**Tall** Wieso das Ganze?

- Parametrisierung der Simulationsmodelle
- $\mathcal{L}(\mathcal{A})$ Subroutinen zur Bestimmung von Ausgabewerten
- $\mathcal{L}^{\text{max}}$ Interaktion Simulation / Statistik
- T. Beispiele Sensitivitätsanalyse und Optimierung
- Zusammenfassung und Ausblick

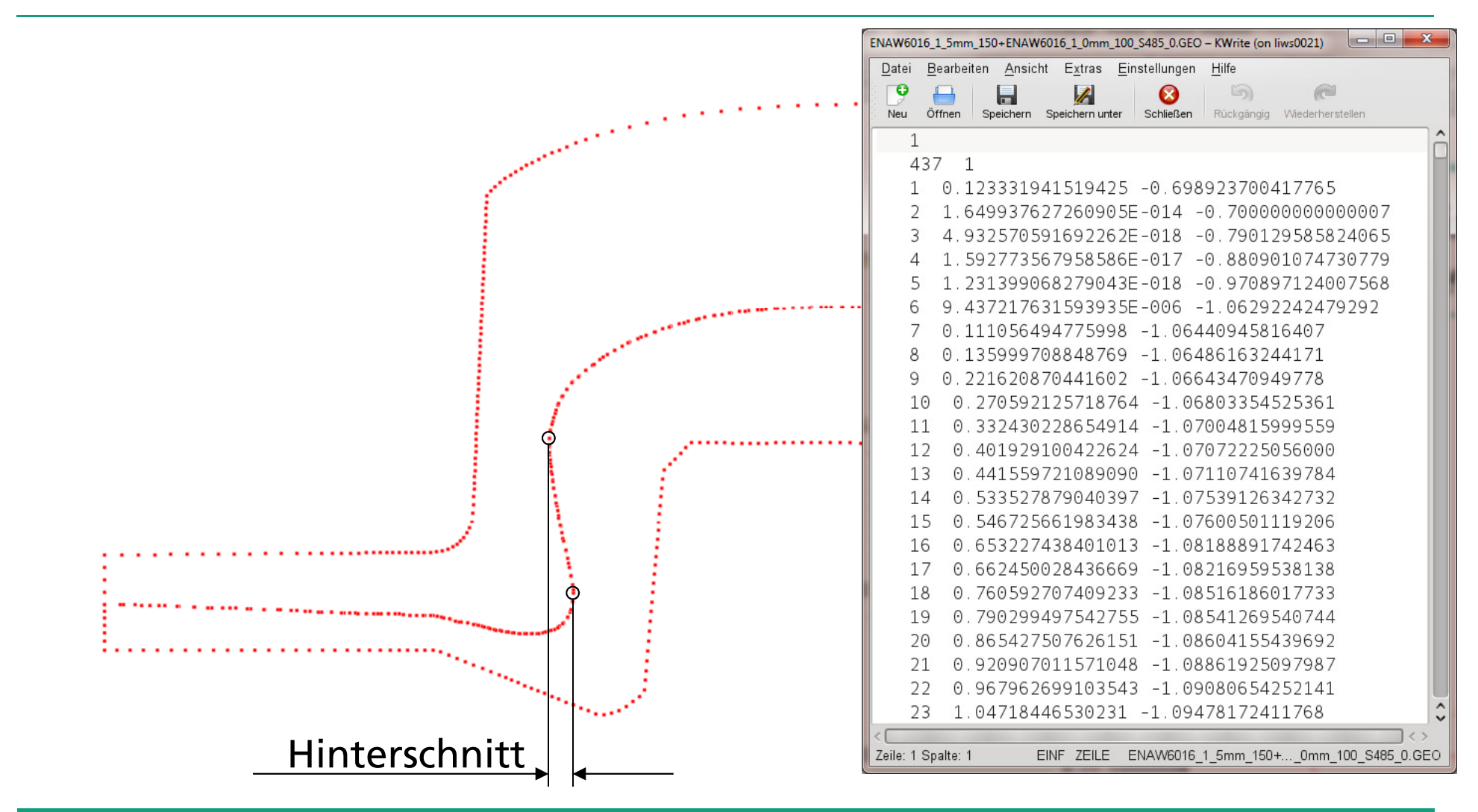

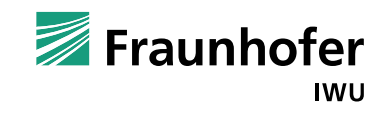

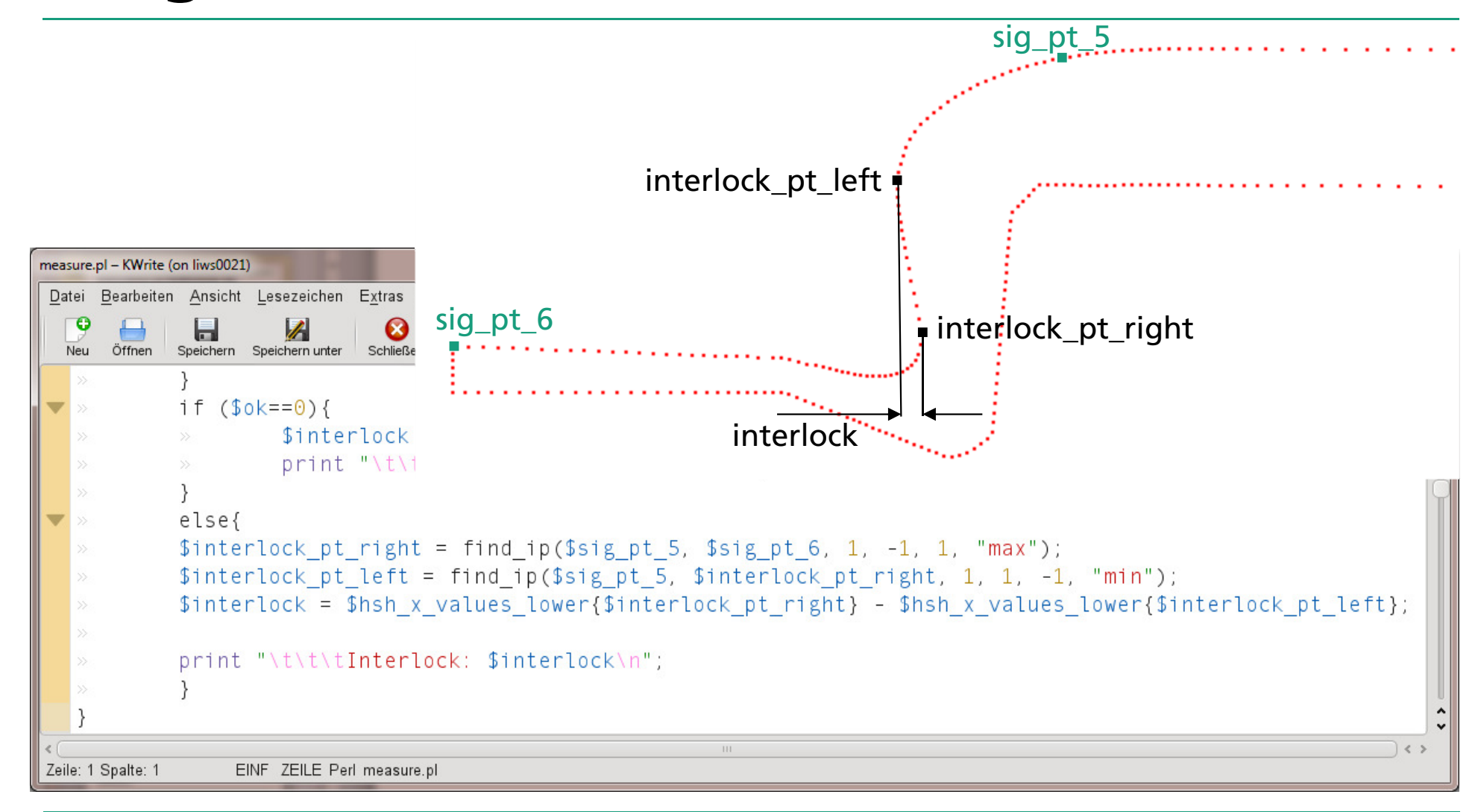

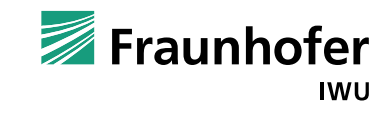

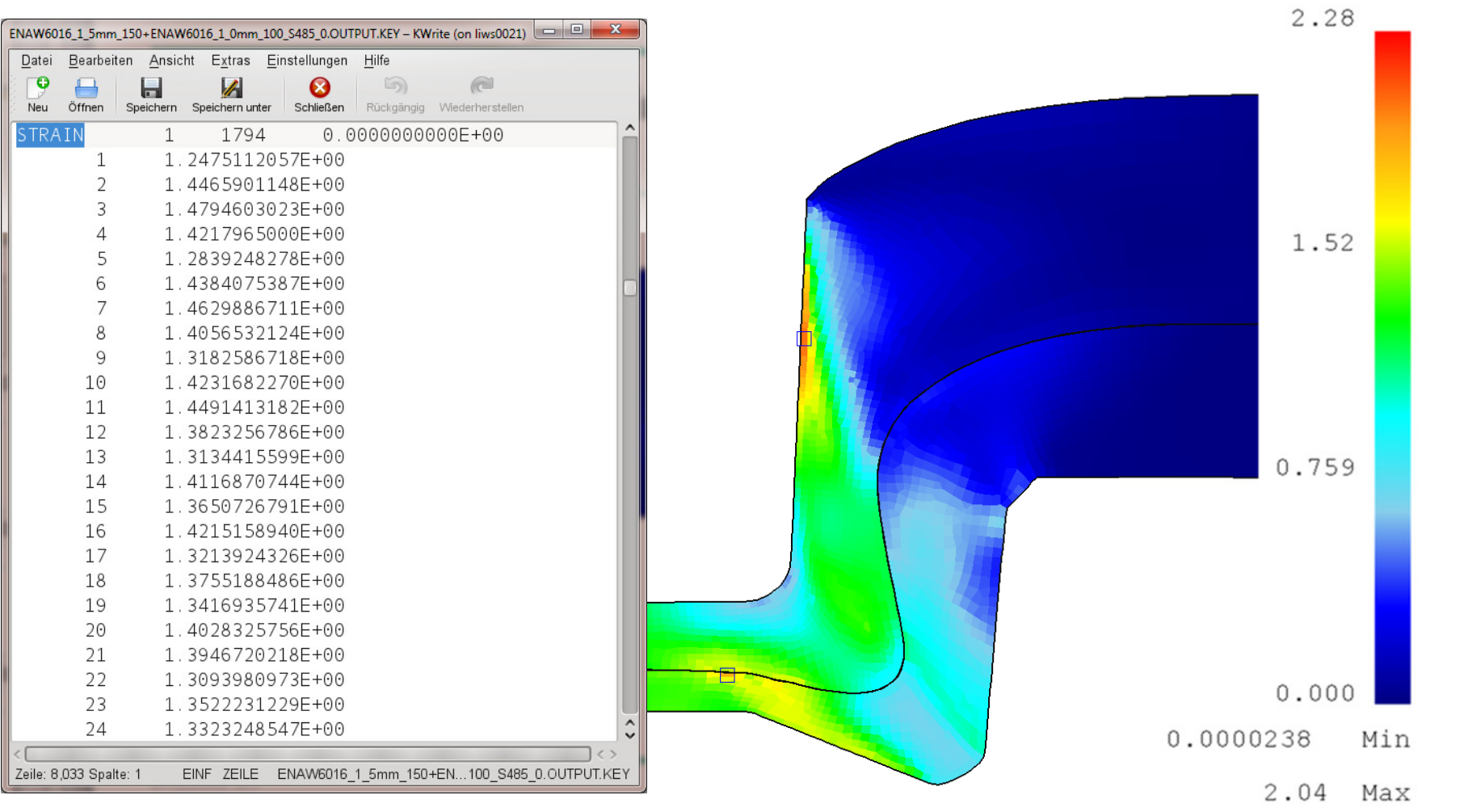

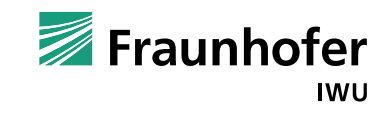

- $\blacktriangleright$ Ende Simulation BATCH.DB
- $\triangleright$  Aufruf von navigation\_post.txt im kommandozeilenbasierter Postprocessor liefert punch.txt um mit punch.pl die maximale Fügekraft zu ermitteln
- $\blacktriangleright$ BATCH\_OUTPUT.KEY aus BATCH.DB über kommandozeilenbas. Preprocessor
- $\blacktriangleright$ Geofile BATCH.GEO direkt oder über Keyfile extrahieren
- $\blacktriangleright$ Geometrische Ergebnisgrößen werden mittels measure.pl berechnet
- $\blacktriangleright$ nodes.pl erstellt Ergebnisgrößen zu Deformationen
- $\blacktriangleright$ Alle Ergebnisse werden in Results.txt geschrieben und gespeichert

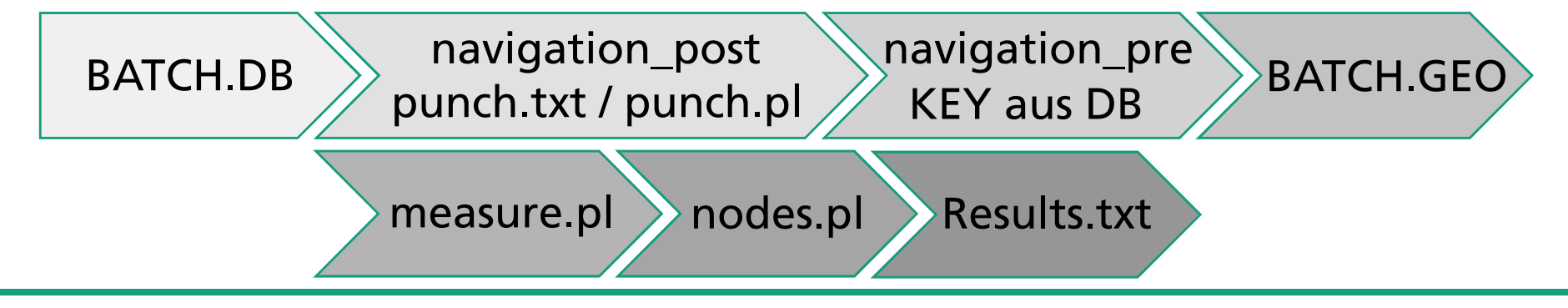

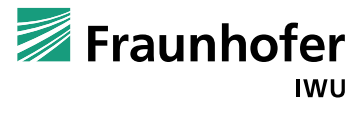

#### **AGENDA**

**Tall** Wieso das Ganze?

- Parametrisierung der Simulationsmodelle
- Subroutinen zur Bestimmung von Ausgabewerten
- Interaktion Simulation / Statistik
- T. Beispiele Sensitivitätsanalyse und Optimierung
- Zusammenfassung und Ausblick

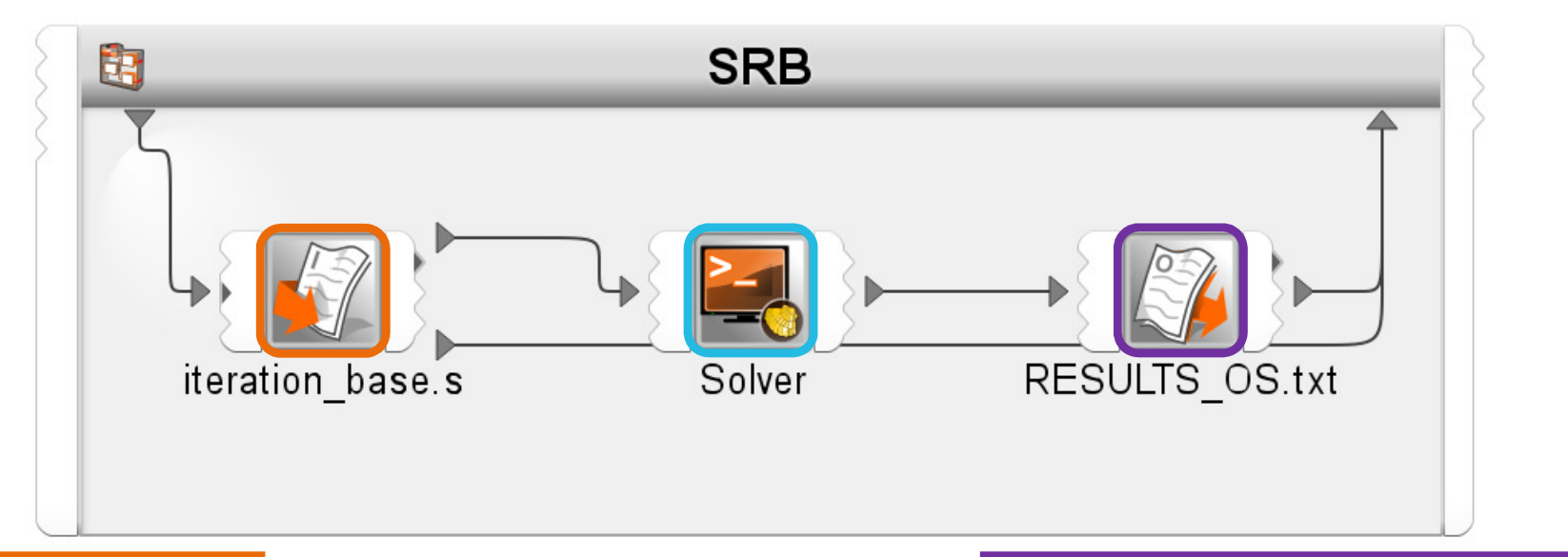

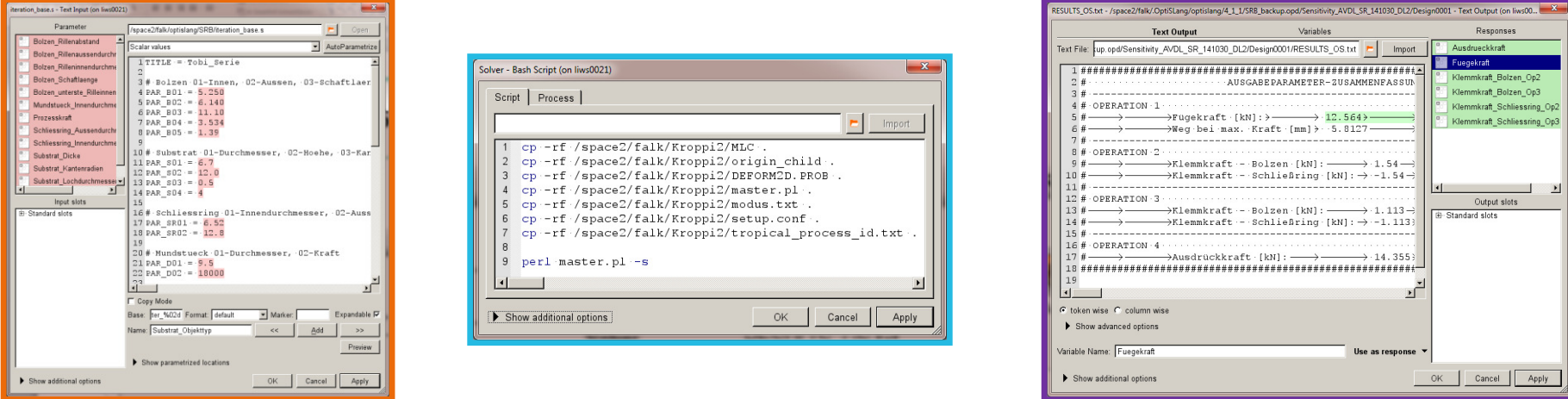

Fraunhofer **IWU** 

#### Sensitivity Wizard (on liws0021)

#### **Parametrize Inputs**

Parametrize the inputs

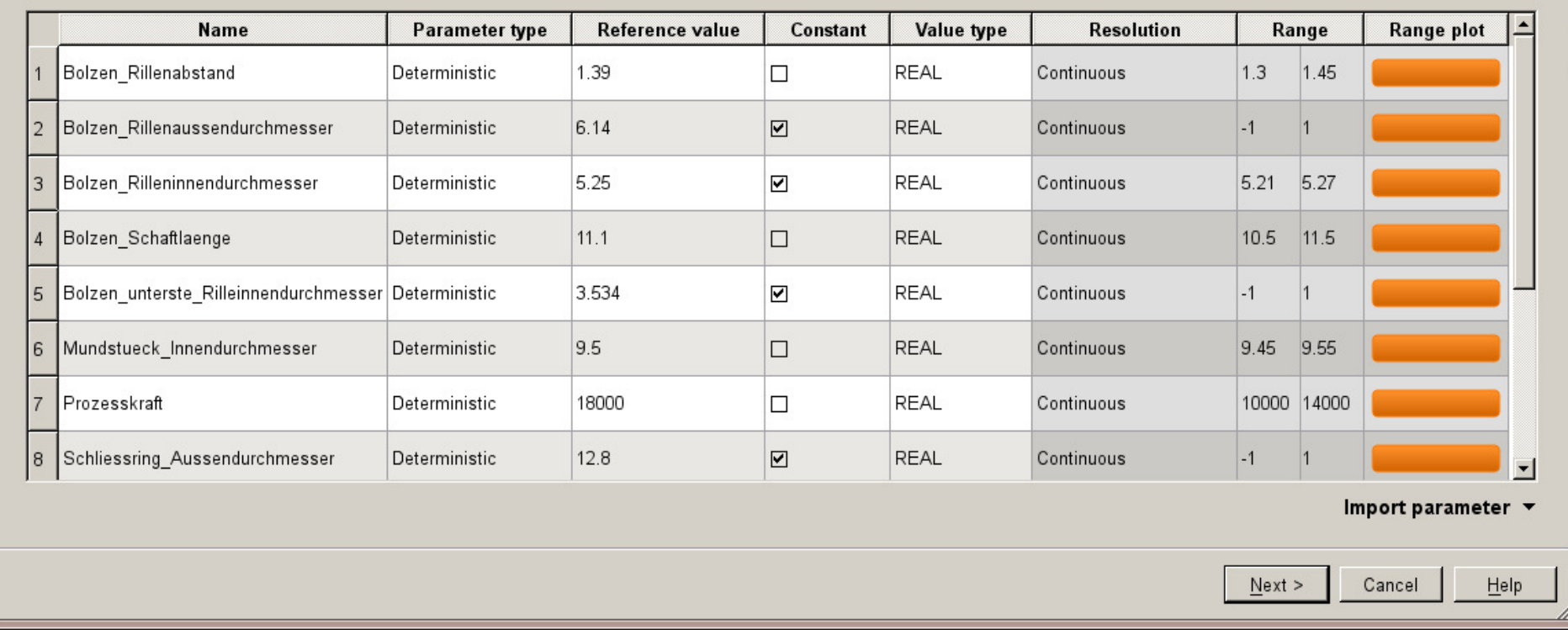

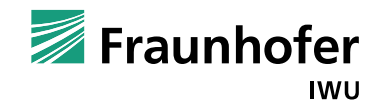

 $\mathbf{x}$ 

ه

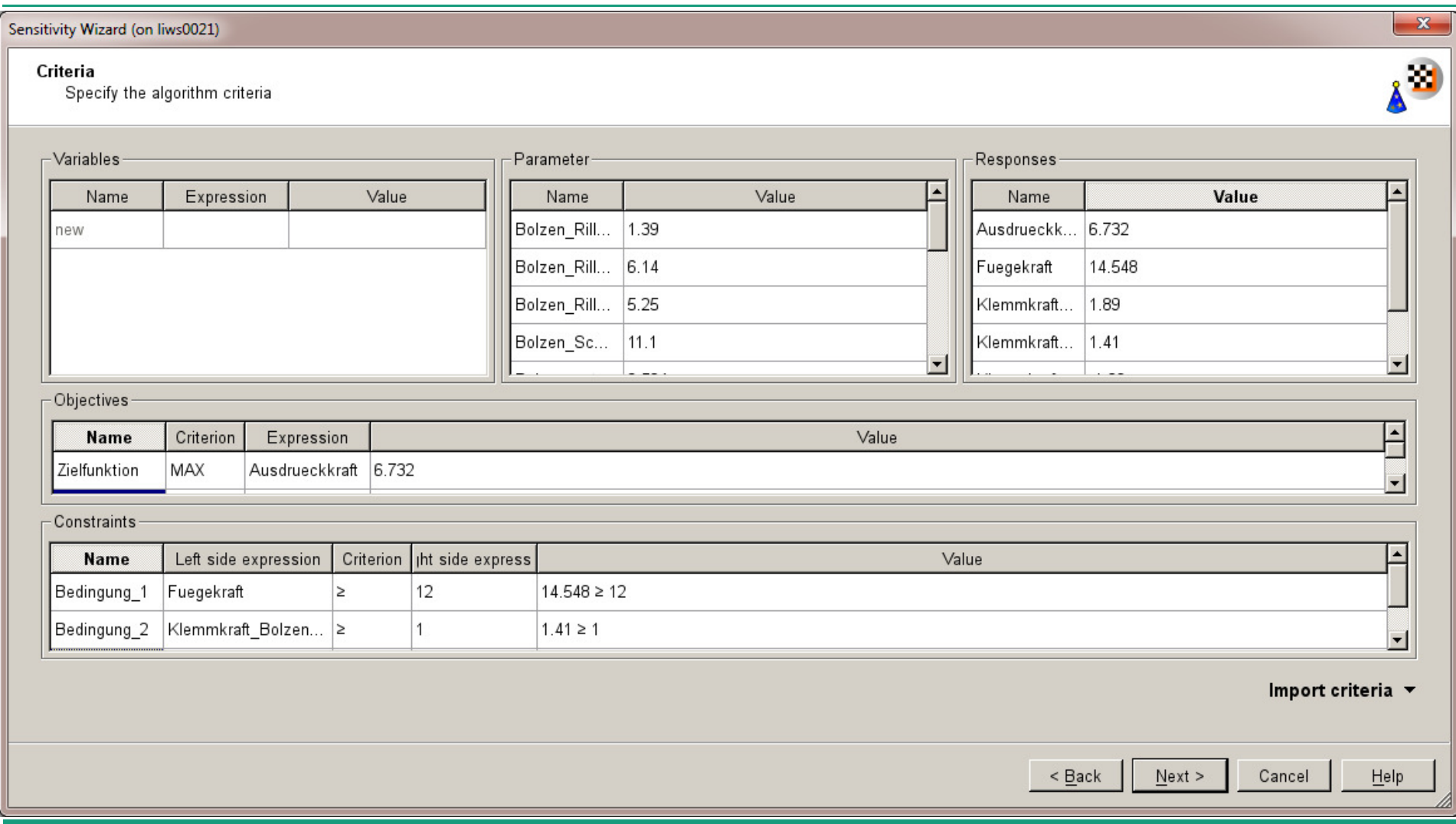

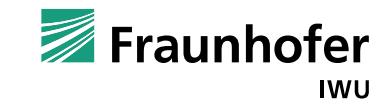

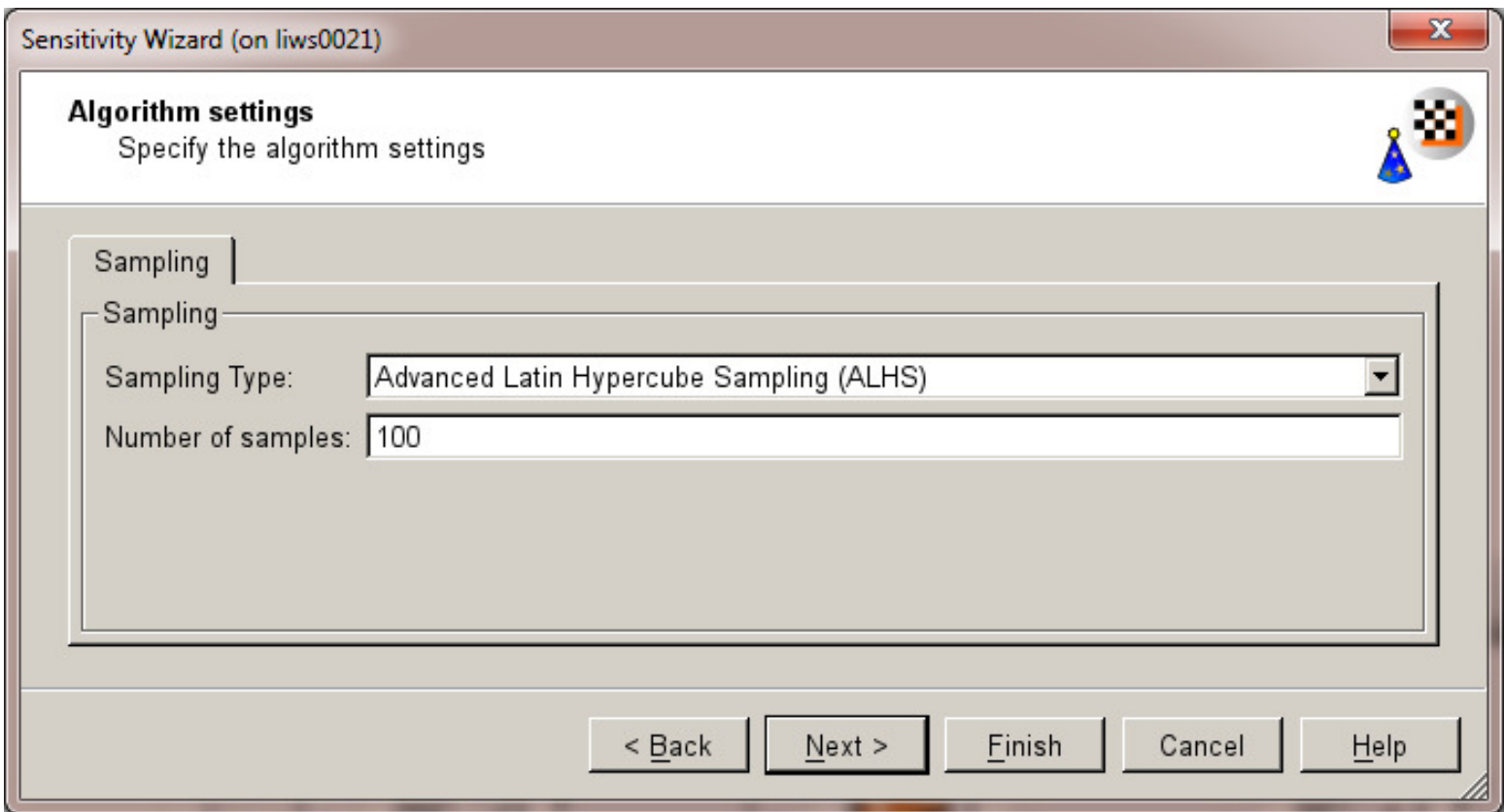

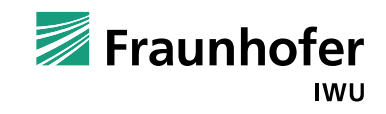

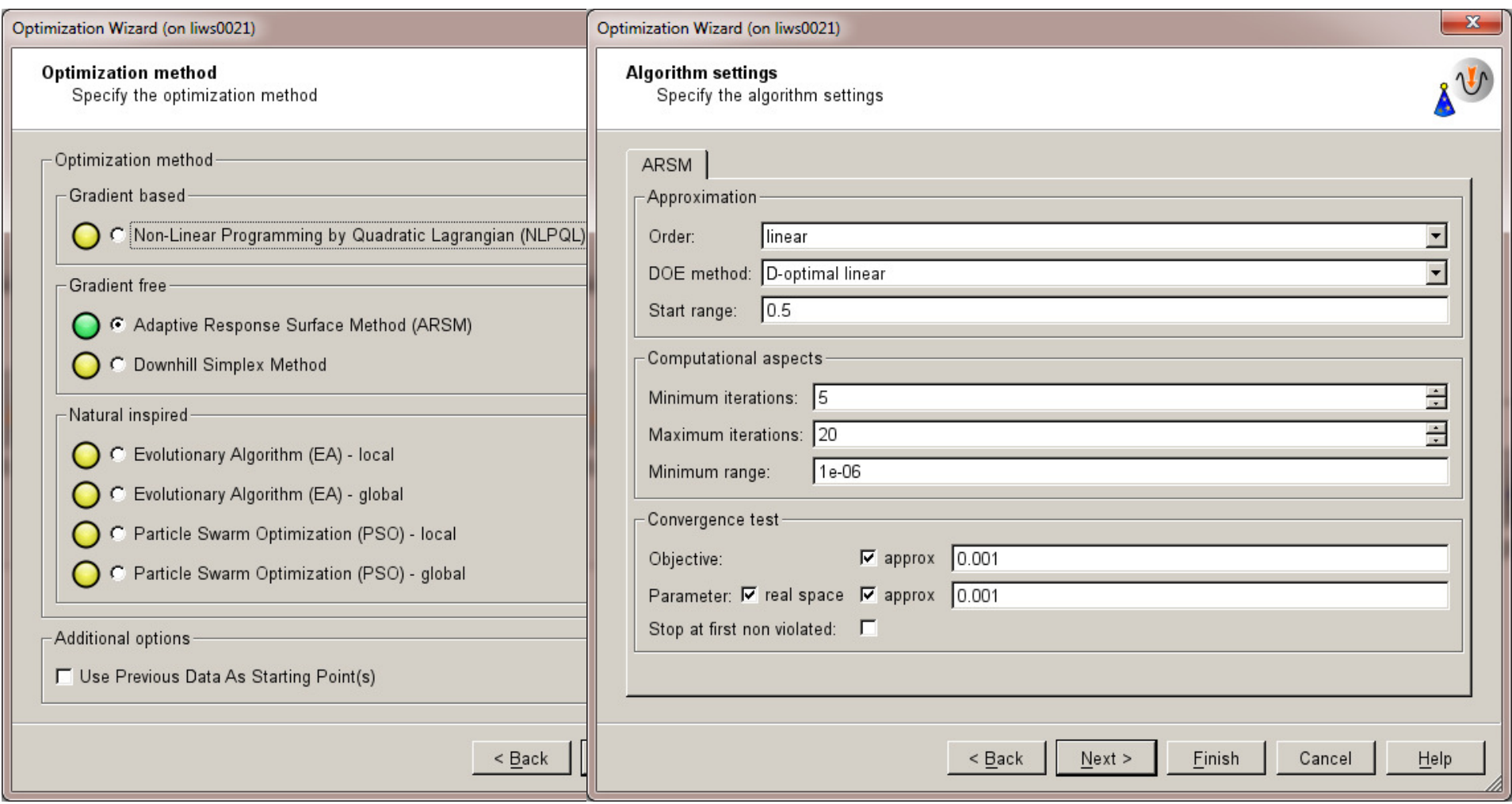

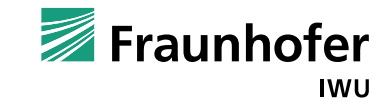

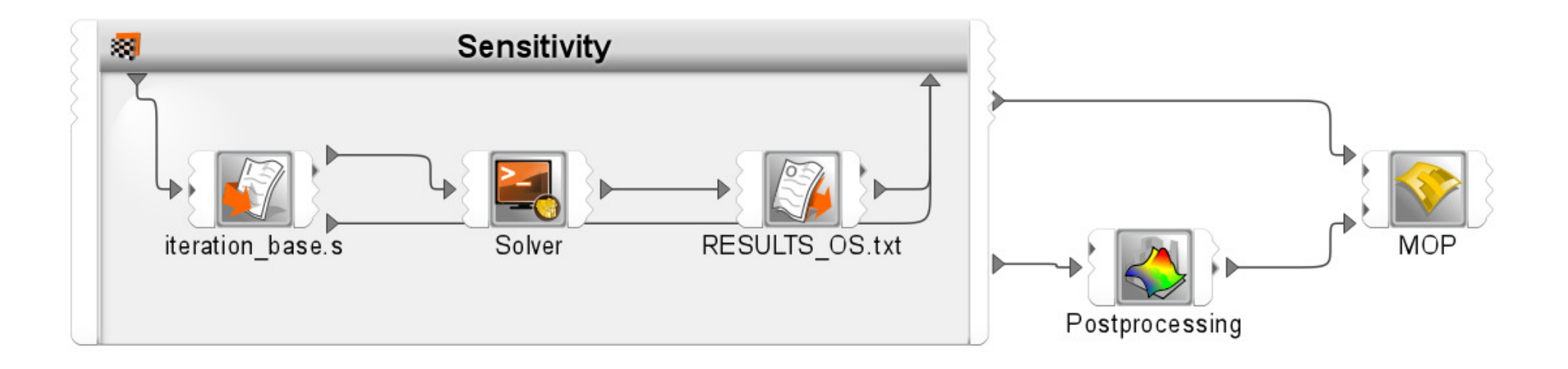

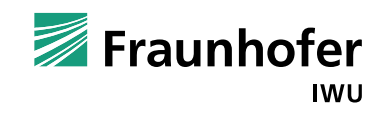

- **Contract** Wieso das Ganze?
- Parametrisierung der Simulationsmodelle
- Subroutinen zur Bestimmung von Ausgabewerten
- **The Co** Interaktion Simulation / Statistik
- Beispiele Sensitivitätsanalyse und Optimierung
- Zusammenfassung und Ausblick

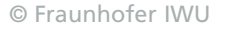

# **Beispiel Sensitivitätsanalyse**

 Numerische und experimentelle Untersuchung von Setzprozessunregelmäßigkeiten bei Schließringbolzensystemen, AiF 17703 BR

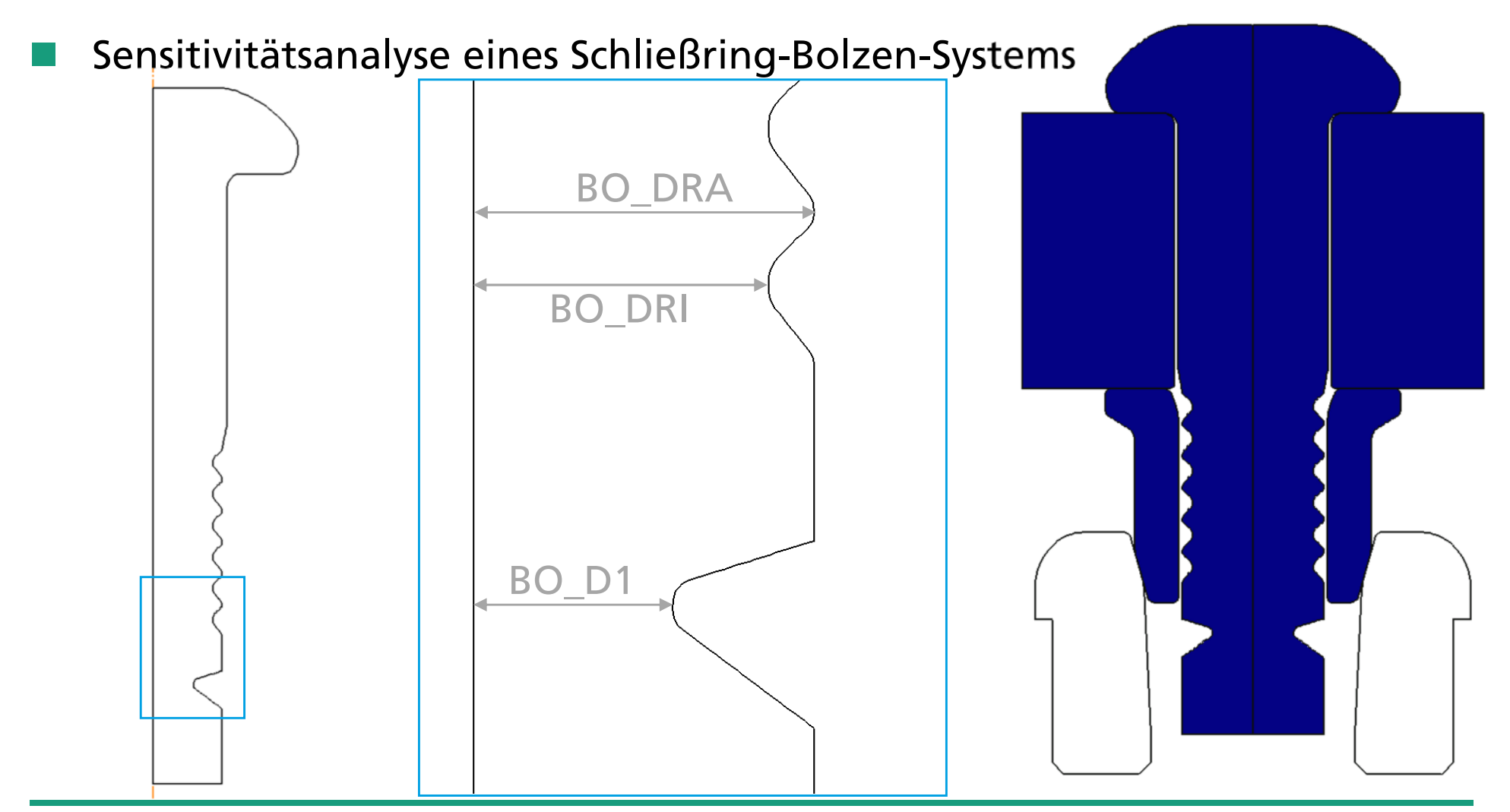

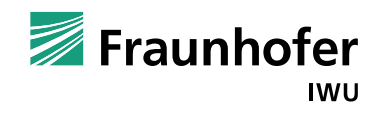

#### **Beispiel Sensitivitätsanalyse**

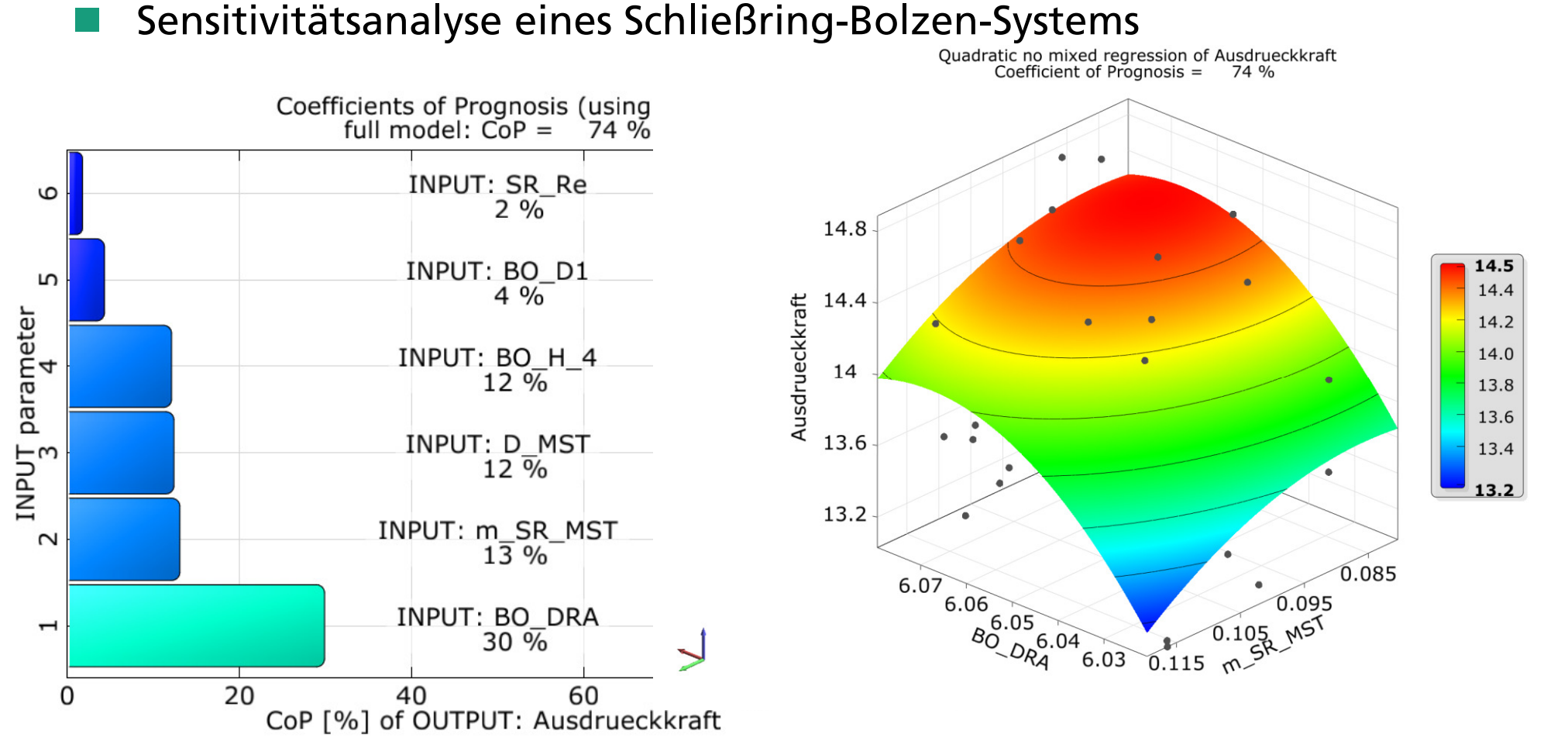

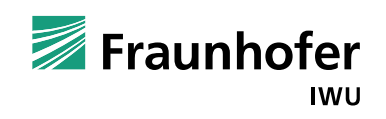

#### **Beispiel Sensitivitätsanalyse**

Sensitivitätsanalyse eines Schließring-Bolzen-Systems<br>
Coefficient of Prognosis = 91% Coefficients of Prognosis (using<br>full model: CoP = 91 % INPUT: BO DRA  $\sqrt{2}$  $1 - 9<sup>7</sup>$ 12.2 12.23 12.20 INPUT: D MST INPUT parameter<br>2<br>4  $8\overline{96}$ 12.15 Fuegekraft 12.1 12.10 12.05 INPUT: BO H 4 12.00  $13\sqrt{6}$ 12 11.95 11.89 INPUT: BO Re  $28\%$ 11.9  $3.575$ 670 INPUT: BO\_D1  $3.565$ 668  $\mathbf{\mathbf{\mathbf{\mathbf{\mathbf{\mathbf{\mathbf{H}}}}}}}$ 40 % 666  $.5550<sup>1</sup>$  $B_{O_{R_{e}}}$ 664 662 3.545 20 40 60  $\Omega$ CoP [%] of OUTPUT: Fuegekraft

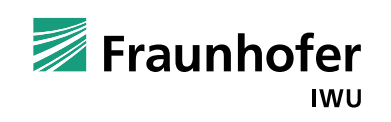

# **Beispiel Optimierung**

Sensitivitätsanalyse und Robustheitsbewertung beim mechanischen Fügen, AiF 16502 BR

Optimierung einer Clinchverbindung (EN-AW 6016 1,5 mm in EN-AW 6016 1,0 mm)

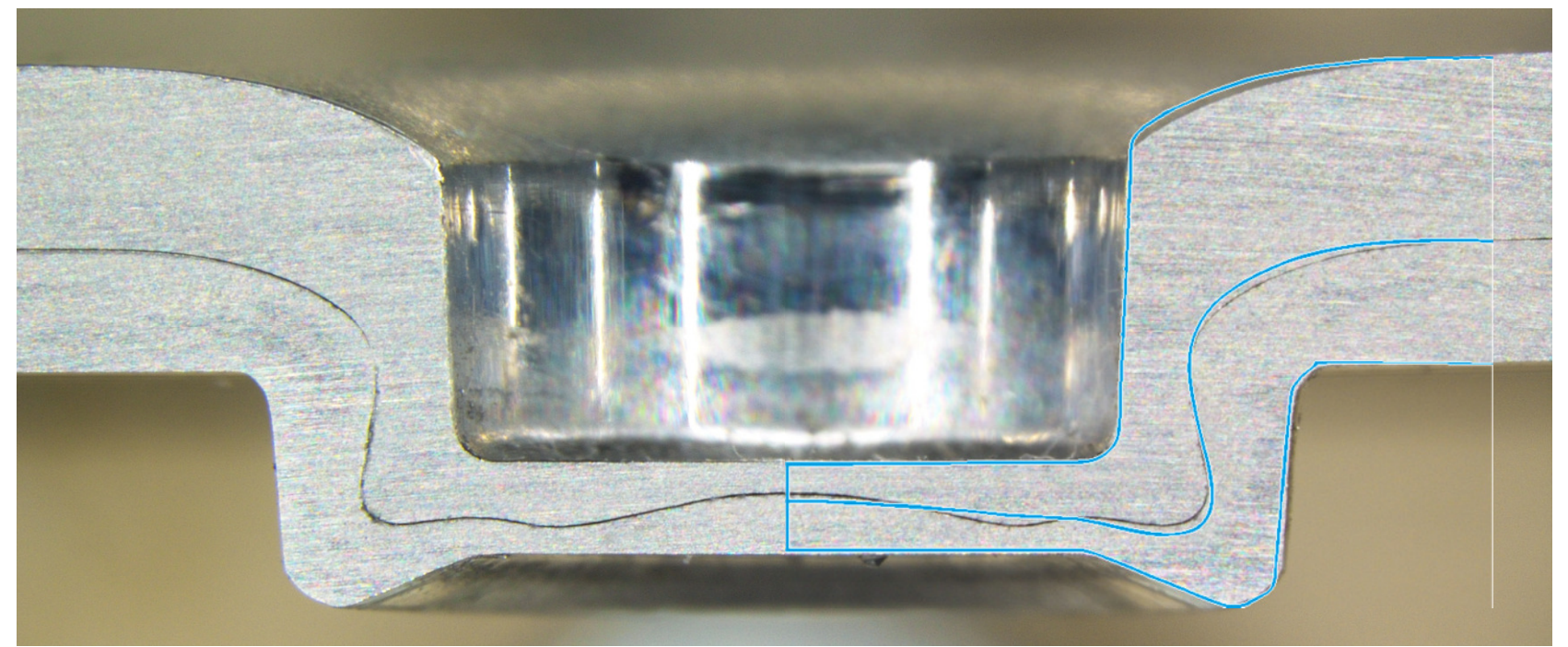

Zielfunktion:

Halsdicke  $\rightarrow$  max! Nebenbedingungen: Hinterschnitt ≥ ½ HalsdickeFügekraft ≤ 30 kN

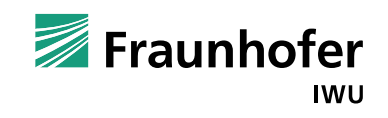

## **Beispiel Optimierung**

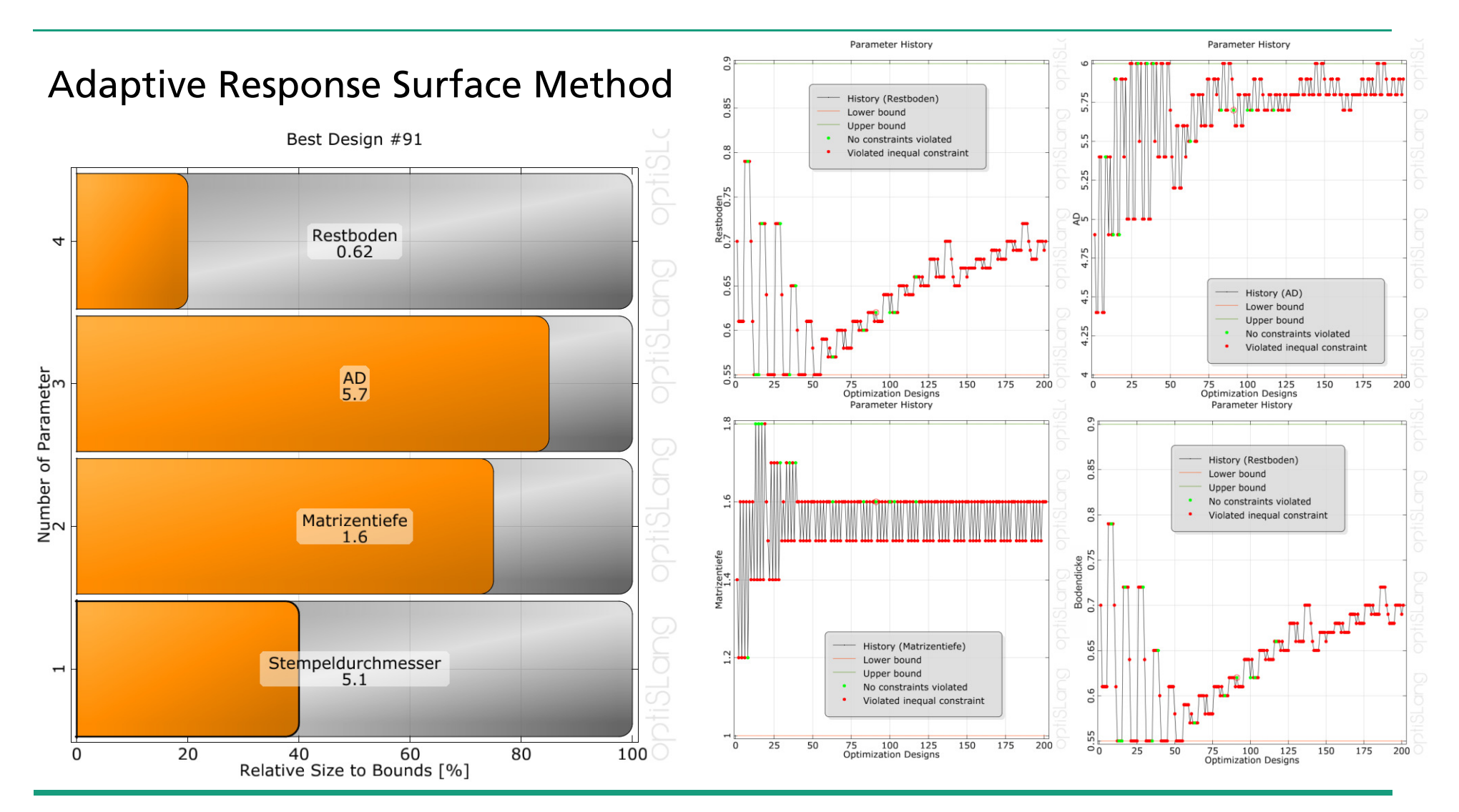

Fraunhofer **IWU** 

© Fraunhofer IWU

## **Beispiel Optimierung**

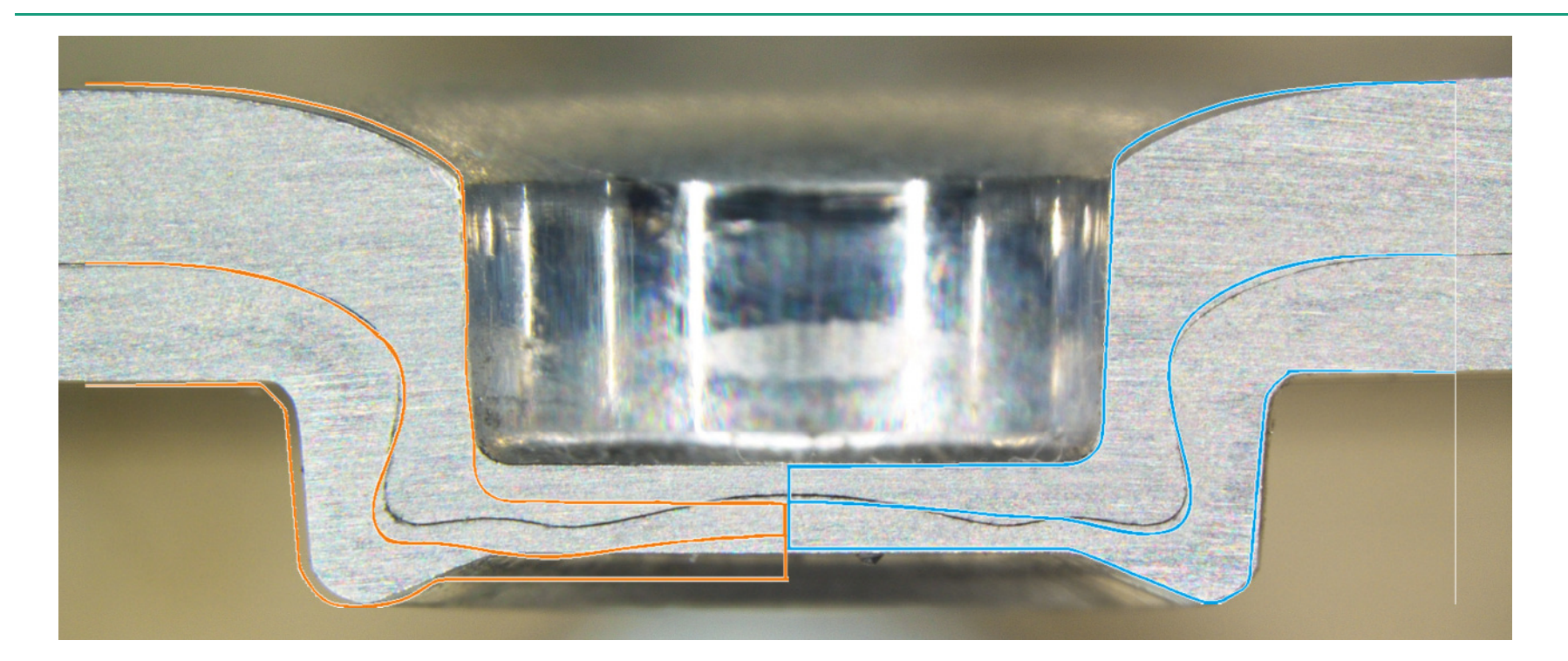

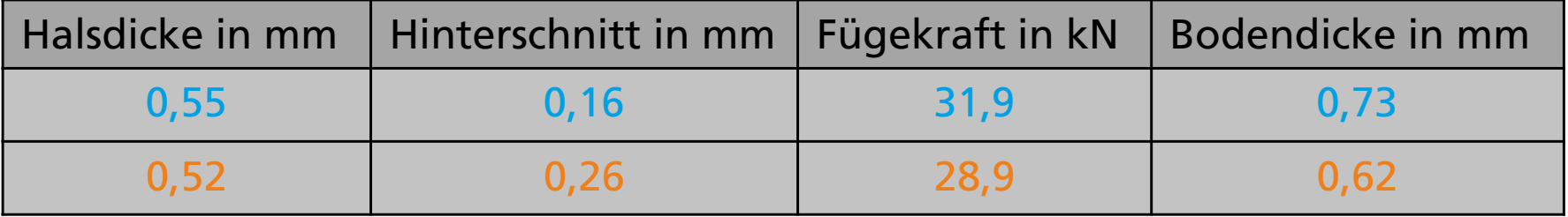

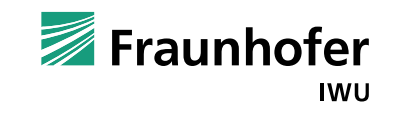

#### **AGENDA**

**Tall** Wieso das Ganze?

- Parametrisierung der Simulationsmodelle
- Subroutinen zur Bestimmung von Ausgabewerten
- **The Co** Interaktion Simulation / Statistik
- T. Beispiele Sensitivitätsanalyse und Optimierung

#### Zusammenfassung und Ausblick

© Fraunhofer IWU

**Service Service** 

## **Zusammenfassung und Ausblick**

- Notwendige Parametrisierung der Simulationsmodelle in der mechanischen Fügetechnik gut umsetzbar
- Auswertung über Subroutinen realisierbar
- Interaktion von Simulations- und Statistiksoftware über Eingabeaufforderung umgesetzt
- **Service Service**  Sensitivitätsanalysen, Robustheitsbewertungen und Optimierungen sind geeignete Hilfsmittel in der mechanischen Fügetechnik
- Berechnung optimaler Werkzeuge beim HHSN zum Fügen verschiedener Blechkombinationen ohne Werkzeugwechsel
	- → Antrag "Methodische Flexibilitätssteigerung beim HHSN"
- Anwendung der Systematik auf das Clinchen dicker Bleche
	- → Projekt "Mechanisch gefügte Stahlstrukturen in Fahrzeugbau und<br>Bauwesen " Bauwesen "

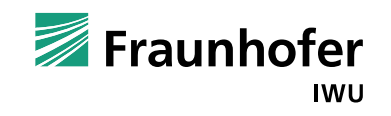